## **РАСПИСАНИЕ ЗАНЯТИЙ ДЛЯ ОБУЧАЮЩИХСЯ 9 КЛАССА НА 20.12.2022**

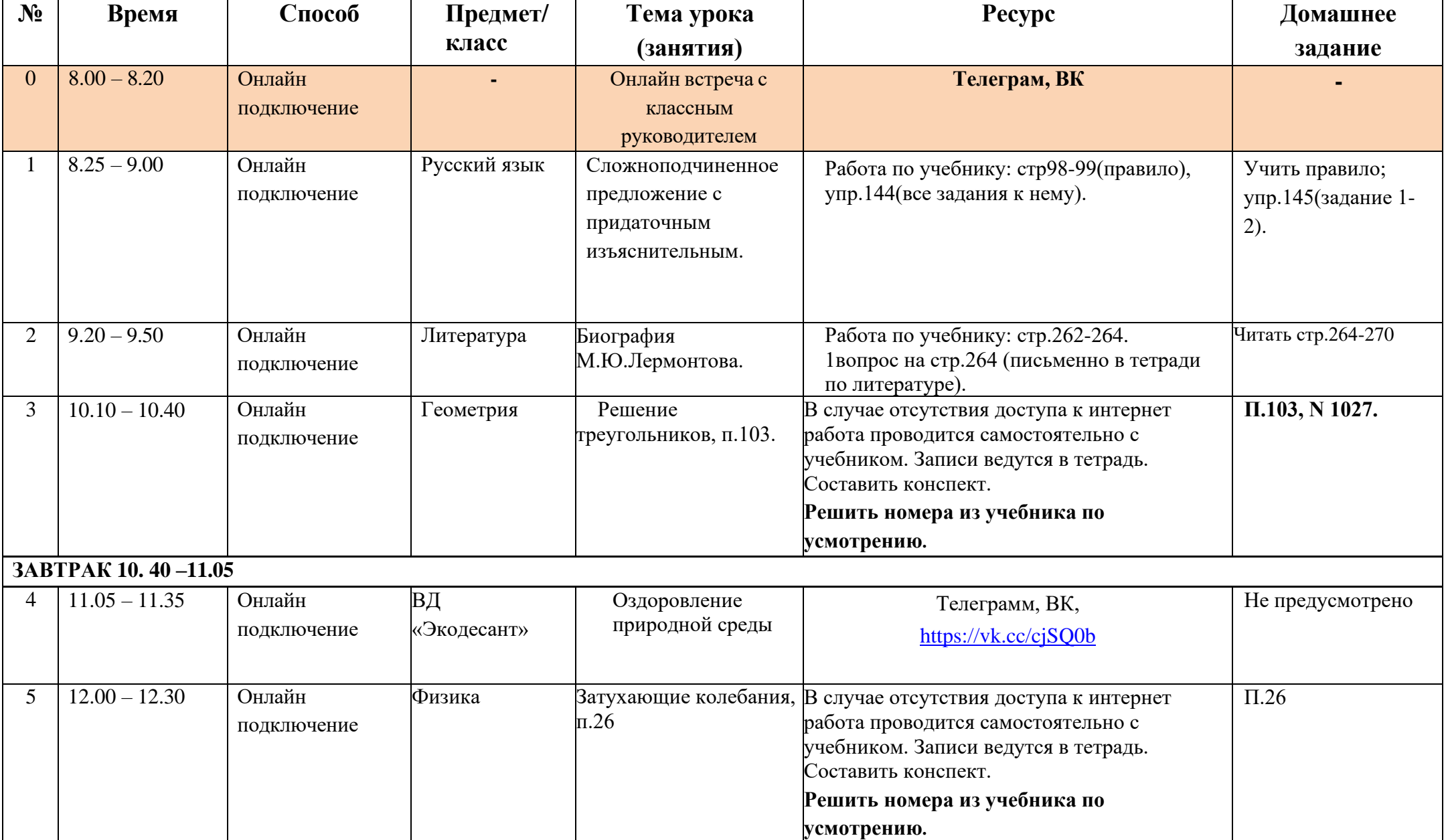

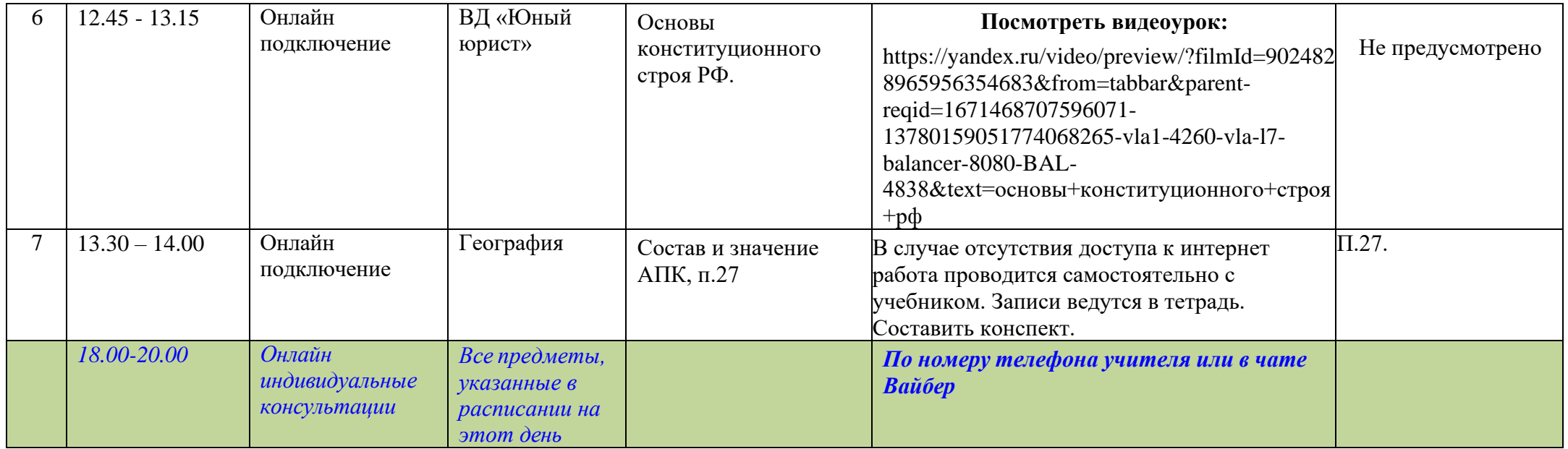